# $P_{fc}$ User Manual

## Tim FininComputer Science and Electrical EngineeringUniversity of Maryland Baltimore CountyBaltimore MD 21250nin@umbc.edu

October 9, 1997

# Contents

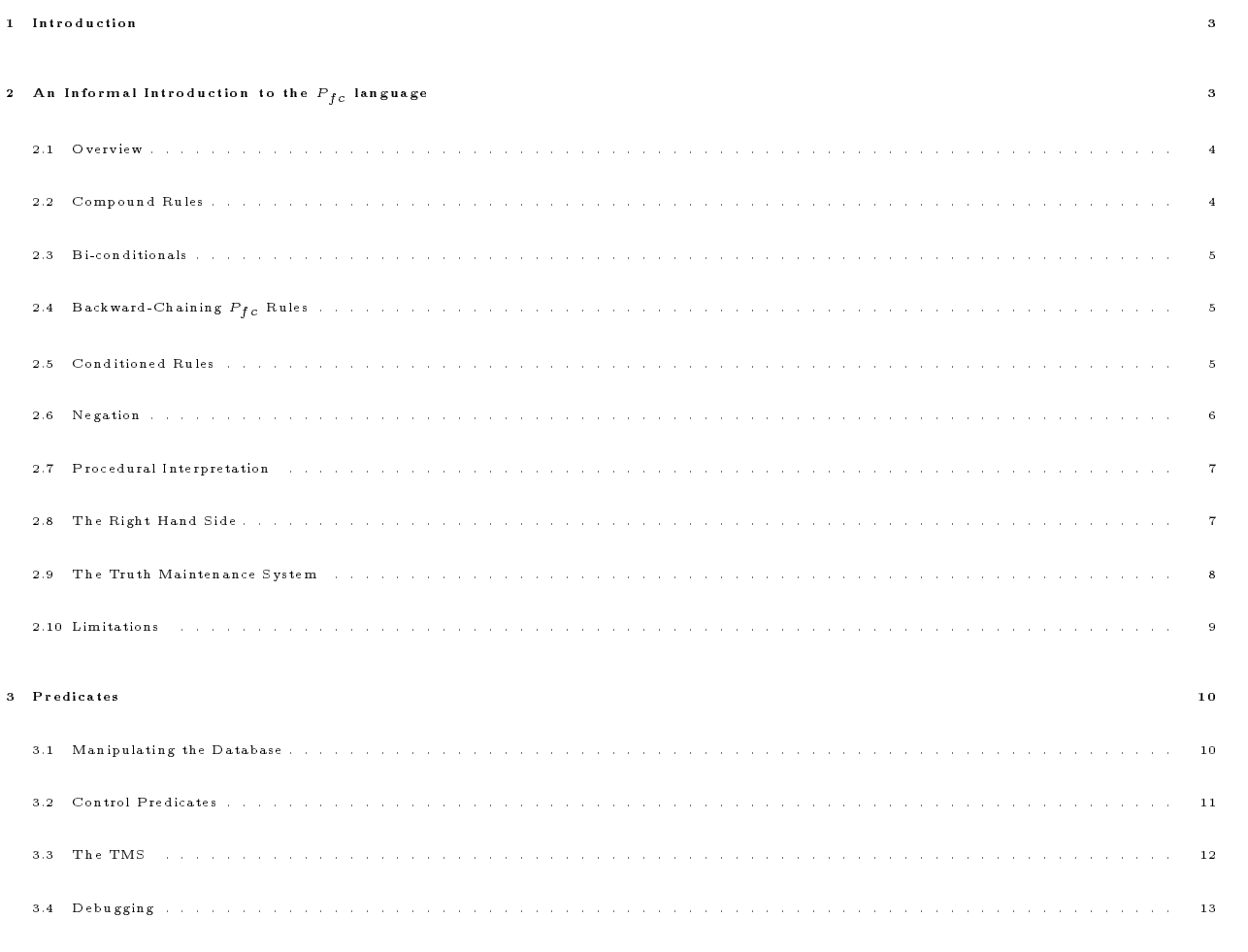

#### 1 INTRODUCTION 2

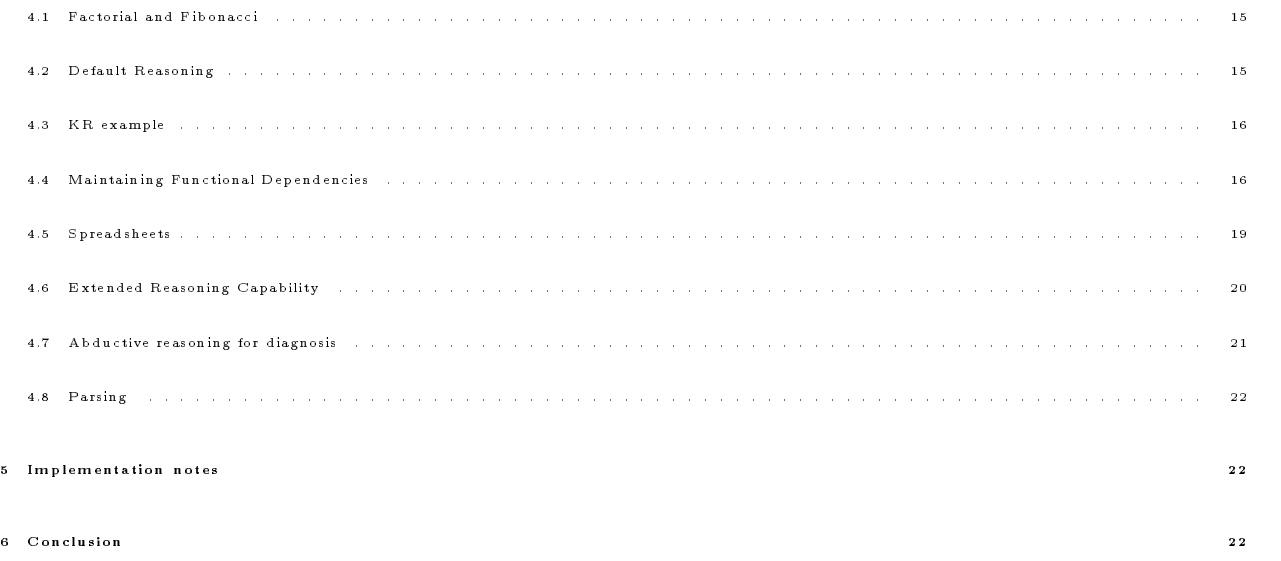

#### $\mathbf{1}$ **Introduction**

Prolog, like most logic programming languages, offers backward chaining as the only reasoning scheme. It is well known that sound and complete reasoning systems can be built using either exclusive backward chaining or exclusive forward chaining [?]. Thus, this is not a theoretical problem. It is also well understood how to \implement" forward reasoning using an exclusively backward chaining system and vice versa. Thus, this need not be a practical problem. In fact, many of the logic-based languages developed for AI applications [?, ?, ?, ?] allow one to build systems with both forward and backward chaining rules.

There are, however, some interesting and important issues which need to be addresses in order to provide the Prolog programmer with a practical, efficient, and well integrated facility for forward chaining. This paper describes such a facility,  $P_{fc}$ , which we have implemented in standard Prolog.

The  $P_{fc}$  system is a package that provides a forward reasoning capability to be used together with conventional Prolog programs. The  $P_{fc}$  inference rules are Prolog terms which are asserted as facts into the regular Prolog database. For example, Figure 1 shows a file of  $P_{fc}$  rules and facts which are appropriate for the ubiquitous kinship domain.

The rest of this manual is structured as follws. The next section provides an informal introduction ot the  $P_{fc}$  language. Section three describes the predicates through which the user calls  $P_{fc}$ The final section gives several longer examples of the use of  $P_{fc}$ 

# 2 An Informal Introduction to the  $P_{fc}$  language

This section describes  $P_{fc}$  . We will start by introducing the language informally through a series of examples drawn from the domain of kinship relations. This will be followed by an example and a description of some of the details of its current implementation.

#### 2.1 Overview

The  $P_{fc}$  package allows one to define forward chaining rules and to add ordinary Prolog assertions into the database in such a way as to trigger any of the  $P_{fc}$  rules that are satisfied. An example of a simple  $P_{fc}$  rule  $is:$ 

```
gender(P,male) => male(P)
```
This rule states that whenever the fact unifying with gender( $P, male$ ) is added to the database, then the fact  $male(P)$  is true. If this fact is not already in the database, it will be added. In any case, a record will be made that the validity of the fact  $male(P)$  depends, in part, on the validity of this forward chaining rule and the fact which triggered it. To make the example concrete, if we add  $gender(john, male)$ , then the fact  $male(john)$  will be added to the database unless it was already there.

In order to make this work, it is necessary to use the predicate  $add/1$  rather than assert/1 in order to assert  $P_{fc}$  rules and any facts which might appear in the lhs of a  $P_{fc}$  rule.

### 2.2 Compound Rules

A slightly more complex rule is one in which the rule's left hand side is a conjunction or disjunction of conditions:

 $parent(X, Y)$ , female(X) => mother(X,Y)  $mother(X,Y);father(X,Y) \implies parent(X,Y)$ 

The first rule has the effect of adding the assertion mother(X, Y) to the database whenever parent(X, Y) and  $female(X)$  are simultaneously true for some X and Y. Again, a record will be kept that indicates that any fact mother  $(X, Y)$  added by the application of this rule is justified by the rule and the two triggering facts. If any one of these three clauses is removed from the database, then all facts solely dependent on them will also be removed. Similarly, the second example rule derives the parent relationship whenever either the mother relationship or the father relationship is known.

In fact, the lhs of a  $P_{fc}$  rule can be an arbitrary conjunction or disjunction of facts. For example, we might have a rule like:

 $P, (Q;R), S \Rightarrow T$ 

 $P_{fc}$  handles such a rule by putting it into conjunctive normal form. Thus the rule above is the equivalent to the two rules:

 $P,Q,S \Rightarrow T$  $P, R, S \implies T$ 

### 2.3 Bi-conditionals

 $P_{fc}$  has a limited ability to express bi-conditional rules, such as:

```
mother(P1, P2) \iff parent(P1, P2), female(P1).
```
In particular, adding a rule of the form  $P\leq\geq Q$  is the equivalent to adding the two rules P= $\geq$ Q and Q= $\geq$ P. The limitations on the use of bi-conditional rules stem from the restrictions that the two derived rules be valid horn clauses. This is discussed in a later section.

#### 2.4 Backward-Chaining  $P_{fc}$  Rules

 $P_{fc}$  includes a special kind of backward chaining rule which is used to generate all possible solutions to a goal that is sought in the process of forward chaining. Suppose we wished to define the ancestor relationship as a  $P_{fc}$  rule. This could be done as:

```
parent(P1, P2) \implies ancestor(P1, P2).
parent(P1, P2), ancestor(P2, P3) \Rightarrow ancestor(P1, P3).
```
However, adding these rules will generate a large number of assertions, most of which will never be needed. An alternative is to define the *ancestor* relationship by way of backward chaining rules which are invoked whenever a particular ancestor relationship is needed. In  $P_{fc}$  this need arises whenever facts matching the relationship are sought while trying a forward chaining rule.

```
\text{arcstor(P1,P2)} \leq {\nonumber}, parent(P1,X), ancestor(X,P2).
\text{ancestor}(P1, P2) \leq \{ \text{var}(P1), \text{nonvar}(P2) \}, \text{parent}(X, P2), \text{ancestor}(P2, X).
```
#### 2.5 Conditioned Rules  $2.5$

It is sometimes necessary to add some further condition on a rule. Consider a definition of sibling which states:

Two people are siblings if they have the same mother and the same father. No one can be his own sibling.

This definition could be realized by the following  $P_{fc}$  rule

```
mother(Ma,P1), mother(Ma,P2), {P1\==P2},
  father(Pa,P1), father(Pa,P2)
   \Rightarrow sibling(P1,P2).
```
Here we must add a condition to the lhs of the rule which states the the variables  $P1$  and  $P2$  must not unify. This is effected by enclosing an arbitrary Prolog goal in braces. When the goals to the left of such a bracketed condition have been fulfilled, then it will be executed. If it can be satisfied, then the rule will remain active, otherwise it will be terminated.

#### 2.6 Negation

We sometimes want to draw an inference from the absence of some knowledge. For example, we might wish to encode the default rule that a person is assumed to be male unless we have evidence to the contrary:

```
person(P), "female(P) \Rightarrow male(P).
```
A lhs term preceded by a  $\sim$  is satisfied only if no fact in the database unifies with it. Again, the  $P_{fc}$  system records a justication for the conclusion which, in this case, states that it depends on the absence of the contradictory evidence. The behavior of this rule is demonstrated in the following dialogue:

```
?- add(person(P), 'female(P) => male(P)).yes
?- add(person(alex)).
yes
?- male(alex).
yes
?- add(female(alex)).
yes
?- male(alex)
no
```
As a slightly more complicated example, consider a rule which states that we should assume that the parents of a person are married unless we know otherwise. Knowing otherwise might consist of either knowing that one of them is married to a yet another person or knowing that they are divorced. We might try to encode this as follows:

```
parent(P1,X),
parent(P2,X),
{P1}\ = P2,
~divorced(P1,P2),
~spouse(P1,P3),
{P3}=-P2,
\tilde{\text{space}}(P2,P4),
{P4\ ==P1}spouse(P1,P2).
```
Unfortunately, this won't work. The problem is that the conjoined condition

```
\text{``spouse(P1,P3)}, \text{P3}\text{==P2}
```
does not mean what we want it to mean - that there is no  $P_3$  distinct from  $P_2$  that is the spouse of  $P_1$ . Instead, it means that P1 is not married to any P3. We need a way to move the qualification  $\{P3\}=\{P2\}$ inside the scope of the negation. To achieve this, we introduce the notion of a qualified goal. A lhs term  $P/C$ , where P is a positive atomic condition, is true only if there is a database fact unifying with P and condition C is satisfiable. Similarly, a lhs term  $\sim P/C$ , where P is a positive atomic condition, is true only if there is no database fact unifying with  $P$  for which condition  $C$  is satisfiable. Our rule can now be expressed as follows:

```
parent(P1,X),
  parent(P2,X)/(P1)=P2),
   ~divorced(P1,P2),
   \text{``spouse(P1,P3)}/\text{(P3)} = P2),
   \text{``spouse (P2, P4)}/\text{(P4)}=\text{P1)}\Rightarrowspouse(P1,P2).
```
### 2.7 Procedural Interpretation

Note that the procedural interpretation of a  $P_{fc}$  rule is that the conditions in the lhs are checked from left to right. One advantage to this is that the programmer can chose an order to the conditions in a rule to minimize the number of partial instantiations. Another advantage is that it allows us to write rules like the following:

 $at(Obj, Loc1), at(Obj, Loc2) / {Loc1 \>=Loc2}$  => {remove( $at(Obj, Loc1)$ )}.

Although the declarative reading of this rule can be questioned, its procedural interpretation is clear and  $useful -$ 

 $\,$  11 an object is known to be at location Loc1 and an assertion is added that it is at some location Loc2,  $\it{u}$ istinct from Loc1, then the assertion that it is at Loc1 should be removed.".

#### 2.8 The Right Hand Side

The examples seen so far have shown a rules right hand side (rhs) as a single proposition to be "added" to the database. The rhs of a  $P_{fc}$  rule has some richness as well. The rhs of a rule is a conjunction of facts to be "added" to the database, removed from the database (if preceded by a ""), or terms to be executed (if enclosed in braces). As a simple example, consider the conclusions we might draw upon learning that one person is the mother of another:

```
mother(X,Y) \Rightarrow female(X), parent(X,Y), adult(X).
```
As another example, consider a rule which detects bigamists and sends an appropriate warning to the proper authorities:

```
spouse(X,Y), spouse(X,Z), {Y\>=Z} =>
   bigamist(X),
   {format("~N~w is a bigamist, married
      to both \tilde{w} and \tilde{w} n", [X, Y, Z]) }.
```
Each element in the rhs of a rule is processed from left to right  $-$  assertions being added to the database with appropriate support and conditions being satisfied. If a condition can not be satisfied, the rest of the rhs is not processed.

We would like to allow rules to be expressed as bi-conditional in so far a possible. Thus, an element in the lhs of a rule should have an appropriate meaning on the rhs as well. What meaning should be assigned to the conditional fact construction (e.g.  $P(Q)$  which can occur in a rules lhs? Such a term in the rhs of a rule is interpreted as a *conditioned assertion*. Thus the assertion  $P/Q$  will match a condition PI in the lhs of a rule only if P and PI unify and the condition  $Q$  is satisfiable. For example, consider the rules that says that an object being located at one place is reason to believe that it is not at any other place:

at(X,L1) => not(at(X,L2))/L2\==L1

Note that a conditioned assertion is essentially a Horn clause. We would express this fact in Prolog as the backward chaining rule:

 $not(at(X, L2)) := at(X, L1), L1\rangle == L2.$ 

The difference is, of course, that the addition of such a conditioned assertion will trigger forward chaining whereas the assertion of a new backward chaining rule will not.

#### 2.9 The Truth Maintenance System

As discussed in the previous section, a forward reasoning system has special needs for some kind of truth maintenance system. The  $P_{fc}$  system has a rather straightforward TMS system which records justifications for each fact deduced by a  $P_{fc}$  rule. Whenever a fact is removed from the database, any justifications in which it plays a part are also removed. The facts that are justified by a removed justification are checked to see if they are still supported by some other justications. If they are not, then those facts are also removed.

Such a TMS system can be relatively expensive to use and is not needed for many applications. Consequently, its use and nature are optional in  $P_{fc}$  and are controlled by the predicate  $pfcTmsMode/1$ . The possible cases are three:

- $pfcTmsMode(full)$  The fact is removed unless it has well founded support (WFS). A fact has WFS if it is supported by the  $user$  or by  $Goa$  or by a justification all of whose justificees have  $WFS^\tau$ .
- $pfcTmsModel(local)$  The fact is removed if it has no supporting justifications.
- $pfcTmsMode(none)$  The fact is never removed.

A fact is considered to be supported by God if it is found in the database with no visible means of support. That is, if  $P_{fc}$  discovers an assertion in the database that can take part in a forward reasoning step, and that assertion is not supported by either the user or a forward deduction, then a note is added that the assertion is supported by  $God$ . This adds additional flexibility in interfacing systems employing  $P_{fc}$  to other Prolog applications.

For some applications, it is useful to be able to justify actions performed in the rhs of a rule. To allow this,  $P_{fc}$  supports the idea of declaring certain actions to be *undoable* and provides the user with a way of specifying methods to undo those actions. Whenever an action is executed in the rhs of a rule and that action is undoable, then a record is made of the justification for that action. If that justification is later

 $^1$ Determining if a fact has WFS requires detecting local cycles - see [?] for an introduction

invalidated (e.g. through the retraction of one of its justicees) then the support is checked for the action in the same way as it would be for an assertion. If the action does not have support, then  $P_{fc}$  tries each of the methods it knows to undo the action until one of them succeeds.

In fact, in  $P_{fc}$ , one declares an action as undoable just by defining a method to accomplish the undoing. This is done via the predicate  $pfcUndo/2$ . The predicate  $pfcUndo(A1, A2)$  is true if executing A2 is a possible way to undo the execution of A1. For example, we might want to couple an assertional representation of a set of graph nodes with a graphical display of them through the use of  $P_{fc}$  rules:

```
\mathtt{at}(\mathtt{N,XY})\implies \{\mathtt{displayNode}(\mathtt{N,XY})\}\,.arc(N1,N2) \Rightarrow \{displayArg{\text{Arg}}(N1,N2).pfcUndo(displayNode(N,XY),eraseNode(N,XY)).
pfcUndo(displayArc(N1,N2),eraseArc(N1,N2)).
```
#### 2.10 Limitations

The  $P_{fc}$  system has several limitations, most of which it inherits from its Prolog roots. One of the more obvious of these is that  $P_{fc}$  rules must be expressible as a set of horn clauses. The practical effect is that the rhs of a rule must be a conjunction of terms which are either assertions to be added to the database or actions to be executed. Negated assertions and disjunctions are not permitted, making rules like the following ill-formed.

```
parent(X,Y) \iff mother(X,Y);father(X,Y)male(X) \iff \text{'female}(X)
```
Another restrictions is that all variables in a  $P_{fc}$  rule have implicit universal quantification. As a result, any variables in the rhs of a rule which remain uninstantiated when the lhs has been fully satisfied retain their universal quantication. This prevents us from using a rule like

```
father(X,Y), parent(Y,Z)\langle = \rangle grandfather(X, Z).
```
with the desired results. If we do add this rule and assert grandfather(john, mary), then  $P_{fc}$  will add the two independent assertions  $father(john, )$  (i.e. "John is the father of everyone") and  $parent(\_, many)$  (i.e. "Everyone is Mary's parent").

Another problem associated with the use of the Prolog database is that assertions containing variables actually contain "copies" of the variables. Thus, when the conjunction

add(father(adam,X)), X=able

is evaluated, the assertion father(adam,\_G032) is added to the database, where G032 is a new variable which is distinct from  $X$ . As a consequence, it is never unified with  $able$ .

### 3 Predicates

#### 3.1 Manipulating the Database

#### $add(+P)$

The fact or rule P is added to the database with support coming from the user. If the fact already exisits, an additional entry will not be made (unlike Prolog). If the facts already exisits with support from the user, then a warning will be printed if  $pfcWarnings$  is true. Add/1 always succeeds.

#### pfc(?P)

The predicate pf c $/1$  is the proper way to access terms in the  $P_{fc}$  database. pfc  $(P)$  succeeds if P is a term in the current pfc database after invoking any backward chaining rules or is provable by Prolog.

#### $rem(+P)$

The first fact (or rule) unifying with P has its user support removed.  $rem/1$  will fail if no there are no  $P_{fc}$  added facts or rules in the database which match. If removing the user support from a fact leaves it unsupported, then it will be removed from the database.

#### $rem2(+P)$

The first fact (or rule) unifying with  $P$  will be removed from the database even if it has valid justifications. rem/1 will fail if no there are no  $P_{fc}$  added facts or rules in the database which match. If removing the user support from the fact leaves it unsupported, then it will be removed from the database. If the fact still has valid justifications, then a  $P_{fc}$  warning message will be printed and the justifications removed.

#### pfcReset

pfcReset/0 will remove all of the facts and rules which have been added to the database by  $P_{fc}$  . All associated data structures (e.g., justifications) are removed as well. No rule processing is triggered as the facts and rules are erased. This is a rather brutal thing to do.

#### Term expansions

 $P_{fc}$  defines term expansion procedures for the operators '=i', '=' and '=i'. This makes it convenient to include  $P_{fc}$  rule defintions and  $P_{fc}$  facts in a file to be consulted. For example, you might have the a file that looks like the following. Any top-level instances of these terms will be processed and the appropriate add's made.

```
?- require(library(pfc)).
foo(X) :- bar(X,Y).bar(X,Y), mumble(Y) => foobar(X).
\Rightarrow bar(1,2).
```
#### $3.2$ **Control Predicates**

This section describes predicates to control forward chaining, the search strategy and tms operations.

#### pfcSearch(P)

Set pfc search strategy to P where P is one of direct,depth,breadth. The *direct* strategy corresponds to a simple and efficient depthfirst strategy which results by immediately executing and  $P_{fc}$  rules enabled by the addition of a new fact.

The depth and breadth strategies use an explicit queue to keep track of the new assertions that  $P_{fc}$  has added but not yet processed. The  $P_{fc}$  queue is implemented in a rather simple minded way using the predicate pfcQueue/1. If pfcQueue(P) is a fact in the prolog database, then the fact P has been added but not been used to trigger any  $P_{fc}$  rules. In the *depth* strategy, a new fact p is added to the queue by an asserta(pfcQueue(p)) and in a breadth strategy by a call to assertz(pfcQueue(p)). When  $P_{fc}$  wants to perform its next reasoning step, it first tries calling the user defined predicate  $pfcSelect(P)$ . If that is not defined (or fails), it takes the first fact in the queue (e.g., calls  $pfcQueue(P)$ ).

#### pfcTmsMode(Mode)

set pfc tms mode.

```
pfcHalt
pfcHalt(+FormatString)
pfcHalt(+FormatString,Args)
```
A call to  $pfcHalt/1$  will cause forward reasoning to be halted as soon as possible. An optionla format string and args will be used to print a message before halting. For example:

P, not(P)  $=$  pfcHalt("Halting with a contradiction: p and not( p). n", [P,P]).

### pfcRun pfcStep

 $pfckun$  starts forward reasoning and continues until no more reasoning can be done or until an explicit halt is performed. pf cStep. selects a fact from the  $P_{fc}$  queue from which to reason and performs all reasoning enabled by the new fact. In fact, the defintions are basically as follows:

```
pfcRun :-
 pfcStep,
 pfcRun.
pfcRun.
pfcStep :-
  (\+ pfcRetract(pfcHaltSignal)),
  pfcNextFact(P),
 pfcReasonFrom(P),
```
#### $pfcSelect(P)$

This user-defined predicate is used to select the next fact on the pfcQueue from which to reason. For example, suppose we have the following rule to detect obvious contradictions:

```
P, not(P) => contradiction(P).
contradiction(P) \Rightarrow {pfcHalf}.
```
and we want to stop reasoning as soon as the contradiction is noticed. We can do this by using the following definition for  $pfcSelect/1$ .

```
pfcSelect(contradiction(P)).
```
Suppose we add the two facts foo and not (foo). As As soon as the fact contradiction(foo) is added to the  $P_{fc}$  queue, it will be selected for reasoning at the next step. The rule which calls  $pfcHalt$  will then be triggered, stopping reasoning.

#### pfcWarnings pfcNoWarnings

These two predicates turn on and off respectively a flag which controls whether or not warning messages are printed for conditions which  $P_{fc}$  finds anomalous. Default is off.

#### 3.3 The TMS

The following predicates are used to access the tms information associated with  $P_{fc}$  facts.

justification $(+P,-J)$ justification $(+P,-Js)$ 

justification(P,J) is true if one of the justifications for fact P is J, where J is a list of  $P_{fc}$  facts and rules which taken together deduce P. Backtracking into this predicate can produce additional justifications. If the

fact was added by the user, then one of the justifications will be the list  $[user]$ . justifications  $(P,Js)$  is provided for convenience. It binds  **to a list of all justifications returned by (justification/2).** 

 $base(+P, P_s)$ 

 $base(P, L)$  is true iff L is a list of "base" facts which, taken together, allows us to deduce P. A base fact is an axiom (a fact added by the user or a raw Prolog fact (i.e. one without any support)) or an assumption.

```
axiom(?P)
assumption(?P)
assumptions(+P,-Ps)
```
 $axiom(P)$  is true iff P is a fact that was added by the user or is a raw Prolog fact. assumption(P) is true if P is a goal whose unprovability is supporting some current fact in the database. assumptions  $(P, As)$  is true if As is a list of assumptions which are part of one proof of  $P$ .

 $pfcChild(+P, ?Q)$ pfcChildren(+P,?Qs) pfcDescendant(+P,-Q) pfcDescendants(+P,-Qs)

 $pfcChild(P,Q)$  is true iff P is an immediate justifier for Q and  $pfcChildren(Ps,Q)$  is true iff Ps is a list of all of the immediate justifiers for one proof of Q. pfcDescendant(P, Q) is true if P is a fact supporting Q in some proof. pfcDescendants(Ps, Q) is true if Ps is a list of all of the facts which are in some proof tree for  $Q$ .

### 3.4 Debugging

This section describes various predicates useful for debugging  $P_{fc}$  programs.

```
pfcTrace pfcTrace(+Term)
pfcTrace(+Term,+Mode)
pfcTrace(+Term,+Mode,+Condition)
```
This predicate causes the addition and/or removal of  $P_{fc}$  terms to be traced if a specified condition is met. The arguments are as follows:

- $\bullet$  term Specifies which terms will be traced. Defaults to  $(i.e.$  all terms). Example:  $pfcTrace(loves(john))$ .
- mode Specifies whether the tracing will be done on the addition (i.e. add, removal (i.e. rem) or both (i.e.  $\Box$ ) of the term. Defaults to  $\Box$  Example:  $pfcTrace(loves(john), add)$ .

#### 3 PREDICATES 13

 condition - Species an additional condition which must be met in order for the term to be traced. For example, in order to trace both the addition and removal of assertions of the age of people just when the age is greater than 100, you can do  $pfcTrace(age(\_,N), \_,N;100)$ .

Thus, calling pfc Trace will cause all terms to be traced when they are added and removed from the database. When a fact is added or removed from the database, the lines

1 2

are displayed, respectively.

```
pfcUntrace
pfcUntrace(+Term)
pfcUntrace(+Term,+Mode)
pfcUntrace(+Term,+Mode,+Condition)
```
The pfcUntrace predicate is used to stop tracing  $P_{fc}$  facts. Calling pfcUntrace(P,M,C) will stop all tracing specications which match. The arguments default as described above.

pfcSpy(+Term) pfcSpy(+Term,+Mode) pfcSpy(+Term,+Mode,+Condition)

to be supplied.

#### pfcQueue

Displays the current queue of facts in the  $P_{fc}$  queue. This is just defined as

```
pfcQueue :- listing(pfcQueue/1).
```
showState Displays the state of Pfc by displaying all of relevant data structures including the (queue,

triggers, etc).

 $pfcFact(+P)$  $pfcFacts(+L)$ 

pf cF act(P) is true if P is a fact that has been added by  $P_{fc}$  and  $pfcFacts(L)$  is true if L is a list of all facts added by  $P_{fc}$ .

pfcPrintDb pfcPrintFacts pfcPrintRules pfcPrintTriggers pfcPrintSupports

These predicates print out the various  $P_{fc}$  data structures, where *pf cprint DB* is defined as follows.

```
pfcPrintDB :-
 pfcPrintFacts,
 pfcPrintRules,
 pfcPrintTriggers,
  pfcPrintSupports.
```
### 4 Examples

### 4.1 Factorial and Fibonacci

These examples show that the  $P_{fc}$  backward chaining facility can do such standard examples as the factorial and bonacci functions.

Here is a simple example of a  $P_{fc}$  backward chaining rule to compute the fibonacci series.

```
fib(0,1).
fib(1,1).
fib(M,M) < =N1 is N-1,
  N2 is N-2,
  fib(N1,M1),
  fib(N2,M2),
  M is M1+M2.
```
Here is a simple example of a  $P_{fc}$  backward chaining rule to compute the factorial function.

```
\Rightarrow fact(0,1).
fact(N,M) \leqN1 is N-1,
  fact(N1,M1),
  M is N*M1.
```
### 4.2 Default Reasoning

This example shows how to define a default rule. Suppose we would like to have a default rule that holds in the absence of contradictory evidence. We might like to state, for example, that an we should assume that a bird can fly unless we know otherwise. This could be done as:

bird $(X)$ ,  $\text{not}(fly(X)) \Rightarrow fly(X)$ .

We can, for our convenience, define a *default* operator which takes a  $P_{fc}$  rule and qualifies it to make it a default rule. This can be done as follows:

default( $(P \Rightarrow Q)$ ), {pfcAtom(Q)} => (P, ~not(Q) => Q).

where  $\mathbf{pfcAtom(X)}$  holds if X is a "logical atom" with respect to  $P_{fc}$  (i.e . not a conjunction, disjunction, negation, etc).

One we have defined this, we can use it to state that birds fly by default, but penguines do not.

```
% birds fly by default.
\Rightarrow default((bird(X) \Rightarrow fly(X))).
isa(C1,C2) \Rightarrow% here's one way to do an isa hierarchy.
  {P1 = . . [C1, X],}P2 = . . [C2, X],(P1 \Rightarrow P2).
=> isa(canary,bird).
=> isa(penguin,bird).
% penguins do not fly.
penguin(X) \Rightarrow not(fly(X)).% chilly is a penguin.
=> penguin(chilly).
% tweety is a canary.
\Rightarrow canary (tweety).
```
#### 4.3 KR example

to be supplied: is a hierarchy. roles. types. classification. etc.

### 4.4 Maintaining Functional Dependencies

One useful thing that  $P_{fc}$  can be used for is to automatically maintain function Dependencies in the light of a dynamic database of fact. The builtin truth maintenance system does much of this. However, it is often useful to do more. For example, suppose we want to maintain the constraint that a particular object can only be located in one place at a given time. We might record an objects location with an assertion at(Obj,Loc) which states that the current location of the object Obj is the location Loc.

Suppose we want to define a  $P_{fc}$  rule which will be triggered whenever an  $at/2$  assertion is made and will remove any previous assertion about the same object's location. Thus to reflect that an object has moved from location A to location B, we need merely add the new information that it is at location B. If we try to do this with the  $P_{fc}$  rule:

```
at(Obj,Loc1),
at(Obj,Loc2),
{Loc1}=Loc2\Rightarrow\texttt{at}(\texttt{Obj},\texttt{Loc1}).
```
we may or may not get the desired result. This rule will in fact maintain the constraint that the database have at most one at/2 assertion for a given object, but whether the one kept is the old or the new depends on the particular search strategy being used by F  $_{fcl}$ in fact, under the current default strategy, the new assertion will be the one retracted.

We can achieve the desired result with the following rule:

```
at(Obj,NewLoc),
{at(Obj,OldLoc), OldLoc\==NewLoc}
  =>
  ^{\sim}at(0bj, OldLoc).
```
This rule causes the following behavior. Whenever a new assertion  $at(O,L)$  is made, a Prolog search is mde for an assertion that object O is located at some other location. If one is found, then it is removed.

We can generalize on this rule to define a meta-predicate **function**  $(P)$  which states that the predicate whose name is P represents a function. That is, P names a relation of arity two whose first argument is the domain of the function and whose second argument is the function's range. Whenever an assertion  $P(X,Y)$  is made, any old assertions matching  $P(X, )$  are removed. Here is the  $P_{fc}$  rule:

```
function(P) =>
  {P1 = . . [P, X, Y]},P2 = . . [P, X, Z],
  (P1, {P2, Y} == Z) => P2).
```
We can try this with the following results:

```
| ?- add(function(age)).
Adding (u) function(age)
Adding age(A,B), \{age(A,C),B\}==C\} => \ \ \ \ \ \ \ \ age(A,C)yes
| ?- add(age(john,30)).
Adding (u) age(john,30)
yes
| ?- add(age(john,31)).
Adding (u) age(john,31)
Removing age(john,30).
yes
```
Of course, this will only work for functions of exactly one argument, which in Prolog are represented as relations of arity two. We can further generalize to functions of any number of arguments (including zero), with the following rule:

```
function(Name,Arity) =>
  {functor(P1,Name,Arity),
   functor(P2,Name,Arity),
   arg(Arity,P1,PV1),
   arg(Arity,P2,PV2),
   N is Arity-1,
   merge(P1,P2,N)},
  (P1, {P2, PV1} == PV2 => P2).
merge(\_, \_),\mathbb{N}) :- N<1.
merge(T1,T2,N) :-
  N>0,
  arg(N,T1,X),
  arg(N,T2,X),
  N1 is N-1,
  merge(T1,T2,N1).
```
The result is that adding the fact function $(P,N)$  declares P to be the name of a relation of arity N such that only the most recent assertion of the form  $P(a_1, a_2, \ldots, a_{n-1}, a_n)$  dor a given set of constants  $a_1, \ldots, a_{n-1}$  will be in the database. The following examples show how we might use this to define a predicate current\_president/1 that identifies the current U.S. president and governor/3 that relates state, a year and the name of its governor.

```
% current_president(Name)
| ?- add(function(current_president,1)).
Adding (u) function(current_president,1)
Adding current_president(A),
       {current_president(B),A\==B}
\Rightarrow~current_president(B)
yes
| ?- add(current_president(reagan)).
Adding (u) current_president(reagan)
yes
| ?- add(current_president(bush)).
Adding (u) current_president(bush)
Removing current_president(reagan).
yes
% governor(State,Year,Governor)
| ?- add(function(governor,3)).
Adding (u) function(governor,3)
Adding governor(A, B, C), {governor(A, B, D), C\==D}=> ~governor(A, B, D)
yes
```
| ?- add(governor(pennsylvania,1986,thornburg)).

```
Adding (u) governor(pennsylvania,1986,thornburg)
yes
| ?- add(governor(pennsylvania,1987,casey)).
Adding (u) governor(pennsylvania,1987,casey)
yes
% oops, we misspelled thornburgh!
| ?- add(governor(pennsylvania,1986,thornburgh)).
Adding (u) governor(pennsylvania,1986,thornburgh)
Removing governor(pennsylvania,1986,thornburg).
yes
```
### 4.5 Spreadsheets

One common kind of constraints is often found in spreadsheets in which one value is determined from a set of other values in which the size of the set can vary. This is typically found in spread sheets where one cell can be defined as the sum of a column of cells. This example shows how this kind of constraint can be defined in  $P_{tc}$  as well. Suppose we have a relation **income/4** which records a person's income for a year by source. For example, we might have assertions like:

income(smith,salary,1989,50000). income(smith,interest,1989,500). income(smith,dividends,1989,1200). income(smith,consulting,1989,2000).

We might also with to have a relation **total income/3** which records a person's total income for each year. Given the database above, this should be:

```
total_income(smith,1989,53700).
```
One way to do this in  $P_{fc}$  is as follows:

```
income(Person,Source,Year,Dollars) => {increment_income(Person,Year,Dollars)}.
```
=> pfcUndoMethod(increment\_income(P,Y,D),decrement\_income(P,Y,D)).

```
increment_income(P,Y,D) :-
  (retract(total_income(P,Y,01d)) \rightarrow New is Old+D ; New = D),assert(total_income(P,Y,New)).
decrement_income(P,Y,D) :-
  retract(total_income(P,Y,Old)),
  New is Old-D,
  assert(total_income(P,Y,New)).
```
We would probably want to use the  $P_{fc}$  rule for maintaining functional Dependencies described in Section 4.4 as well, adding the rule:

```
\Rightarrow function(income, 4).
```
### 4.6 Extended Reasoning Capability

The truth maintenance system in  $P_{fc}$  makes it possible to do some reasoning that Prolog does not allow. From the facts

 $p \vee q$  $p \rightarrow r$  $q \rightarrow r$ 

it follows that  $r$  is true. However, it is not possible to directly encode this in Prolog so that it can be proven. We can encode these facts in  $P_{fc}$  and use a simple proof by contradiction strategy embodied in the following Prolog predicate:

```
prove_by_contradiction(P) :- P.
prove_by_contradiction(P) :-
  \+ (not(P) ; P)
  add(not(P)),
    P \rightarrow rem(not(P))
  otherwise \rightarrow (rem(not(P)),fail).
```
This procedure works as follows. In trying to prove P, succeed immediately if P is a know fact. Otherwise, providing that  $\textbf{not}(P)$  is not a know fact, add it as a fact and see if this gives rise to a proof for  $(P)$ . if it did, then we have derived a contradiction from assuming that  $not(P)$  is true and P must be true. In any case, remove the temporary assertion  $\text{not}(P)$ .

In order to do the example above, we need to add the following rule or or and a rule for general implication (encoded using the infix operator  $= = i$ ) which generates a regular forward chaining rule and its counterfactual rule.

```
:- op(1050,xfx, ('==')).
(P == > Q) =>
   (P \implies Q),
   (\text{not}(\mathbb{Q}) \Rightarrow \text{not}(\mathbb{P})).or(P,Q) =>
    (not(P) \Rightarrow Q),
   (not(Q) \Rightarrow P).
```
With this, we can encode the problem as:

 $\Rightarrow$  or(p,q).  $\Rightarrow (p \implies x).$  $\Rightarrow$  (q ==> x).

When these facts are added, the following trace ensues:

```
Adding (u) (A == > B) => (A =>B), (not(B)=>not(A))Adding (u) or(A,B)=>(not(A)=>B), (not(B)=>A)Adding (u) or(p,q)Adding not(p)=>qAdding not(q)=>p
Adding (u) p==>x
Adding p=>x
Adding not(x)=\n>not(p)Adding (u) q==>x
Adding q=>x
Adding not(x)=\nbrace of(q)
```
Then, we can call prove by contradiction/1 to show that  $p$  must be true:

```
| ?- prove_by_contradiction(x).
Adding (u) not(x)Adding not(p)
Adding q
Adding x
Adding not(q)
Adding p
Removing not(x).
Removing not(p).
Removing q.
Removing not(q).
Removing p.
Removing x.
yes
```
### 4.7 Abductive reasoning for diagnosis

Here is a simple example - the one bulb problem (see DeKleer and Williams, IJCAI89).

```
% a conflict triggers a Prolog action to resolve it.
conflict(C) => {resolved conflict(C)}.
% this isn't written yet, so we'll just halt and ask for help.
resolveConflict(C) :-
  pfcHalt(""NHalting with conflict "w", [C]).
% a meta rule to schedule inferencing -- resolve conflicts asap
{\tt pfcSelect}({\tt conflict}(\texttt{X}))\texttt{ := } {\tt pfcQueue}({\tt conflict}(\texttt{X}))\texttt{ .}% a pretty basic conflict.
not(P), P \Rightarrow conflict(P).
% Devices behave as intended unless they are faulty.
isa(X,Class), \tilde{t} faulty(X) => behave(X,Class).
% assume an observation is true.
observed(P), \tilde{ } false_observation(P) => P.
```

```
% connecting two terminals means their voltages are equal.
\texttt{con(T1,T2)} \implies (\texttt{volt(T1,V)} \iff \texttt{volt(T2,V)})\,.% a wire behaves by connecting its two terminals.
behave(X,wire) => con(t1(X), t2(X)).
% a battery's behaviour
behave(X,battery)
  =>
 volt(t1(X), 1.5),volt(t2(X),0).
% a bulb's behaviour.
behave(X,bulb),
 volt(t1(X),V1),volt(t2(X),V2),\{V1\}==V2}
\Rightarrow lit(X).
% here is a particular circuit - a gizmo.
isa(X,gizmo) =>
  isa(battery(X),battery),
  isa(bulb(X),bulb),
  isa(w1(X),wire),
  isa(w2(X),wire),
  con(t1(battery(X)), t1(w1(X))),con(t2(battery(X)), t1(w2(X))),
  con(t2(\texttt{w1(X)}),t1(bulb(X))),con(t2(bulb(X)),t2(\sqrt{u2(X)})).%% here is a diagnostic problem for a gizmo.
test(X) :- add([isa(X, gizmo), observed(not(lit(bulb(X))))]).
```
#### Parsing 4.8

To be supplied.

#### 5 Implementation notes  $\overline{5}$

This section will sketch some of the implementation details.

#### Conclusion 6

This section will describe how to get  $P_{fc}$  and also provide a conclusion.

```
space(X,Y) \iff spouse(Y,X).
spouse(X,Y),gender(X,G1),{otherGender(G1,G2)}
     =\frac{}{}\gender(P,male) <=> male(P).
gender(P,female) <=> female(P).
parent(X,Y), female(X) <=> mother(X,Y).
parent(X, Y), parent(Y, Z) \implies gradient(X, Z).
graph(X,Y), male(X) \le > grandfather(X,Y).
\texttt{grandparent(X,Y), female(X) \iff \texttt{grandmother(X,Y)}.}mother(Ma,Kid),parent(Kid,GrandKid)
      =>grandmother(Ma,GrandKid).
grandparent(X,Y), female(X) <=> grandmother(X,Y).
parent(X,Y), male(X) <=> father(X,Y).
mother(Ma,X), mother(Ma,Y), \{X\}==Y\}\Rightarrowsibling(X,Y).
```
Figure 1: Examples of  $P_{fc}$  rules which represent common kinship relations